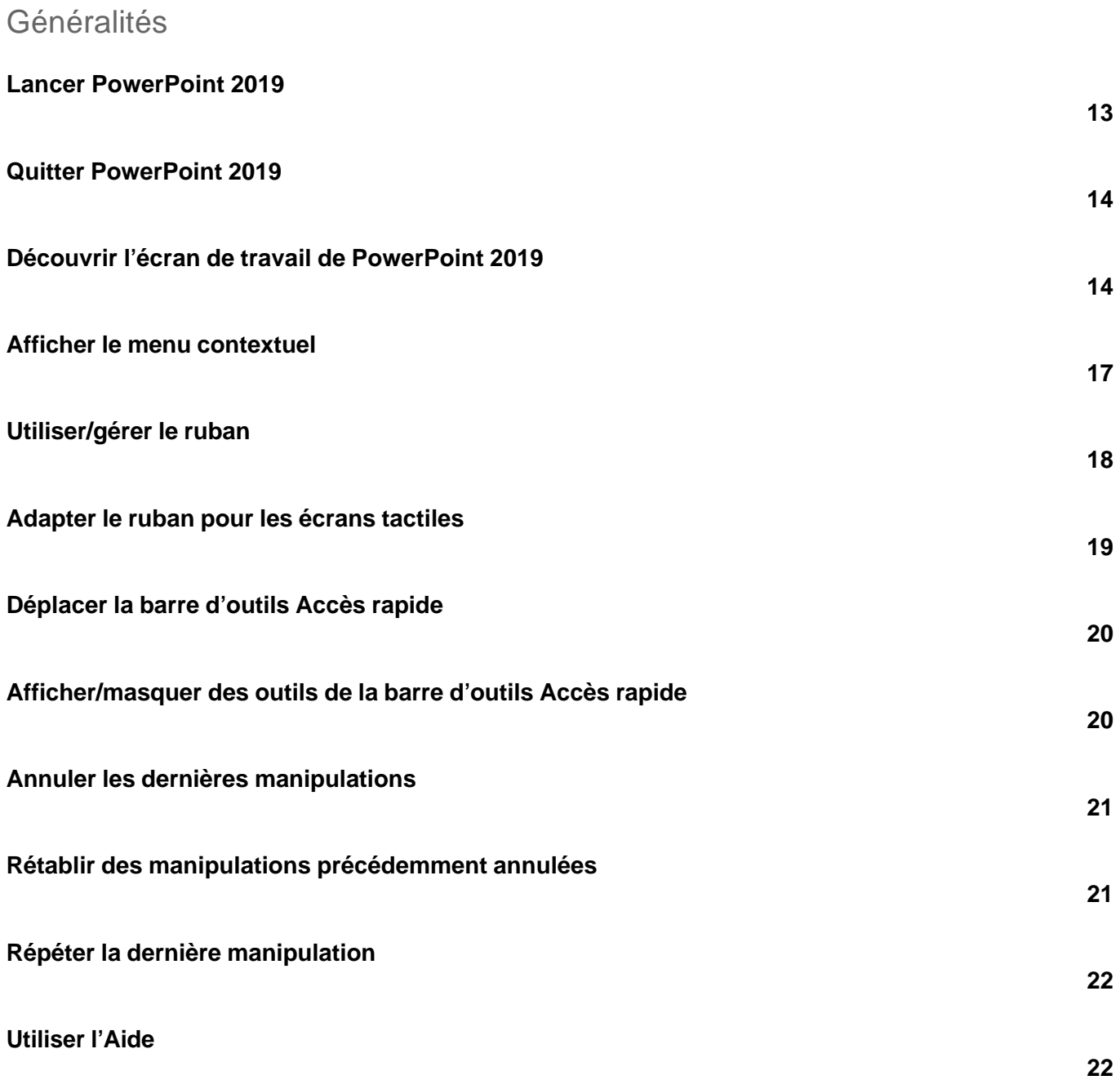

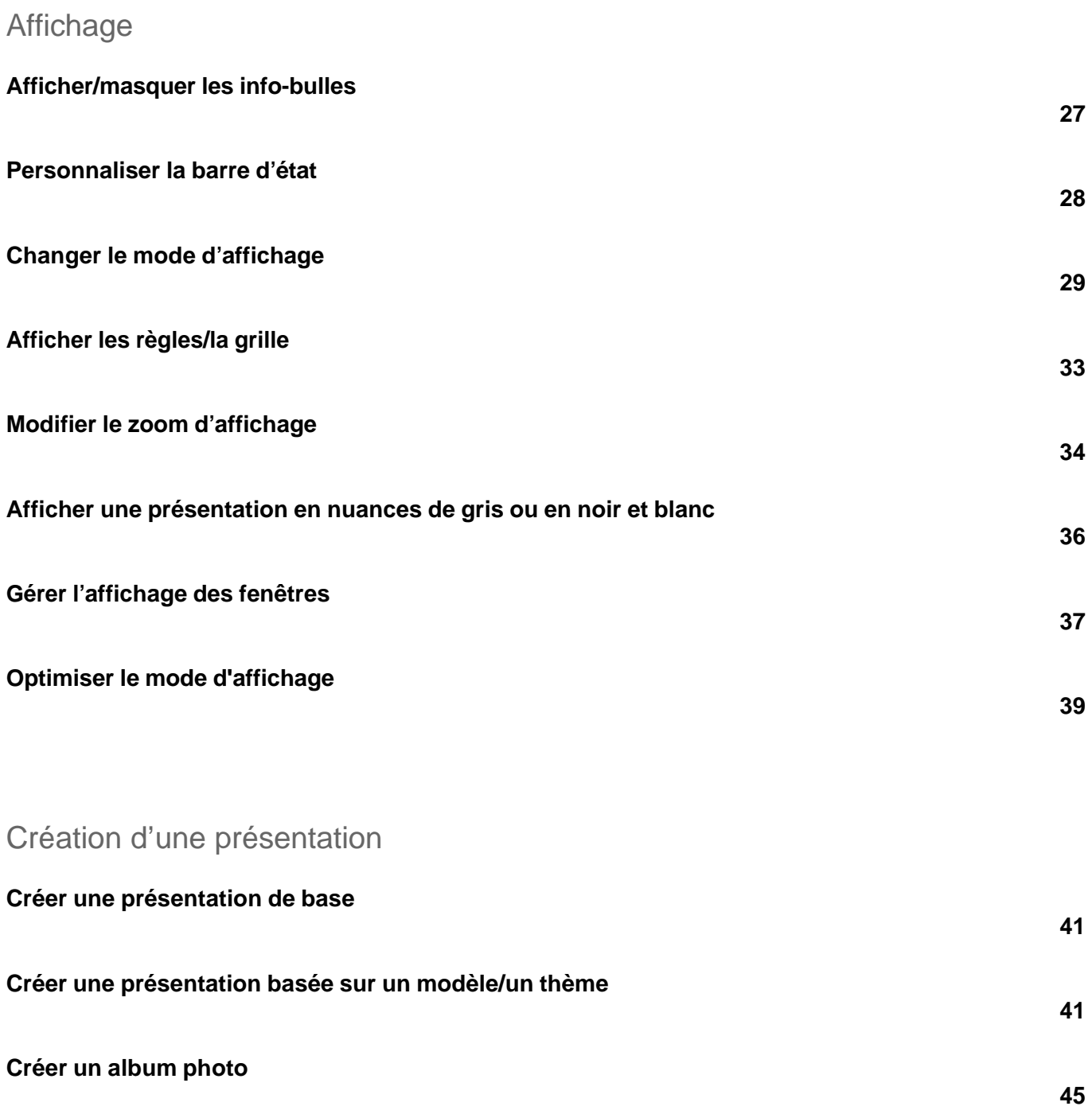

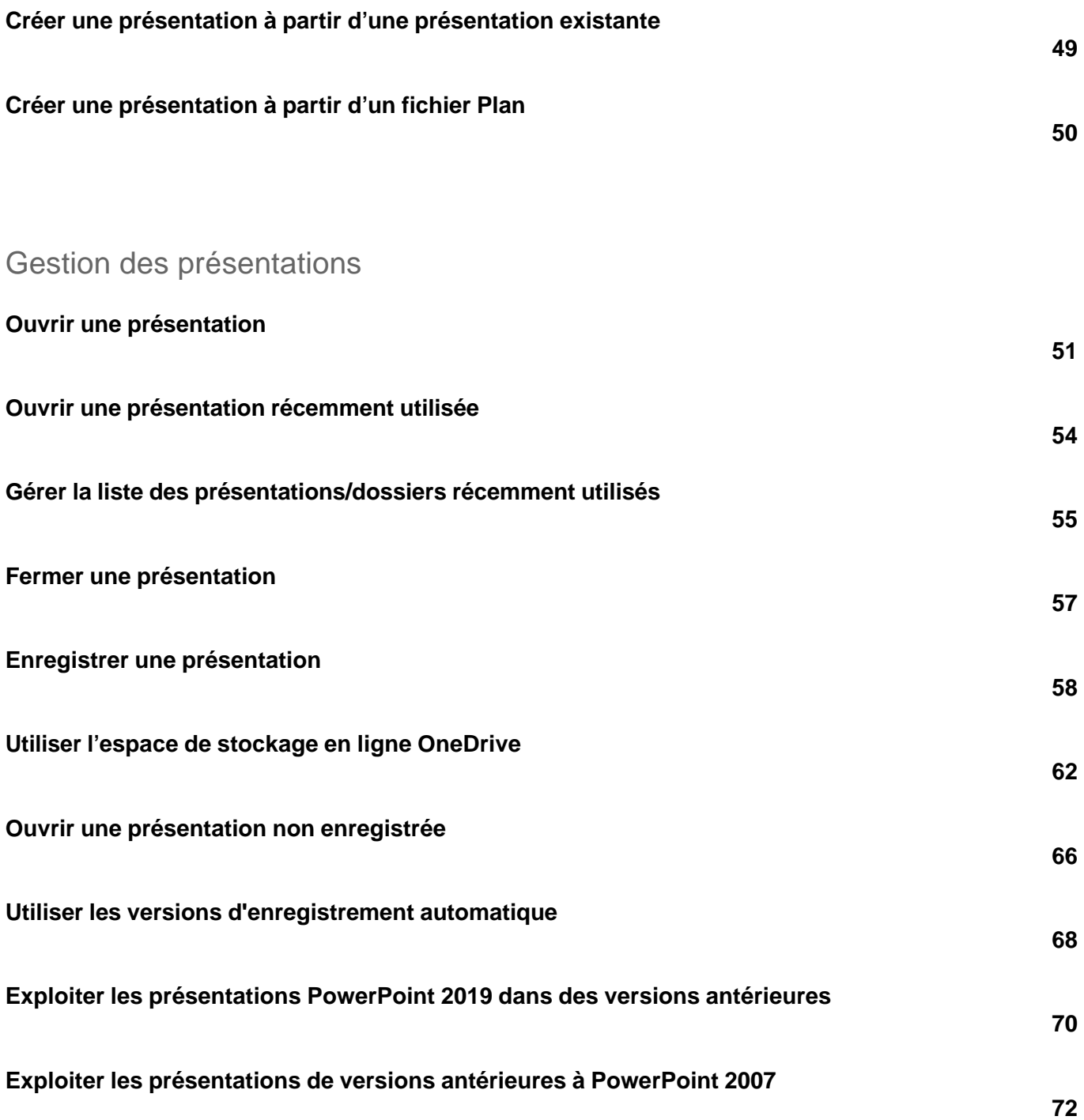

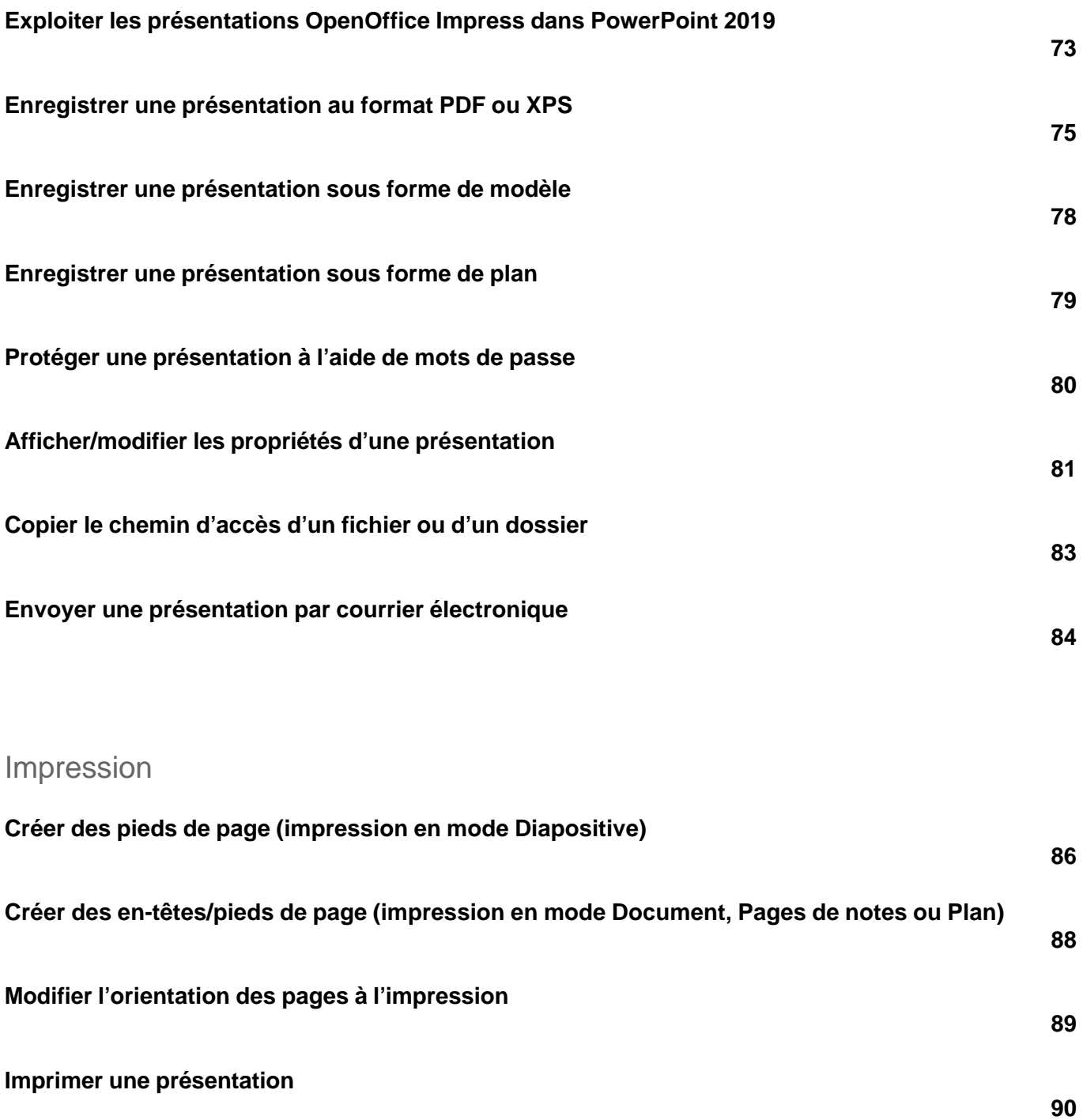

versions 2019 et Office 365

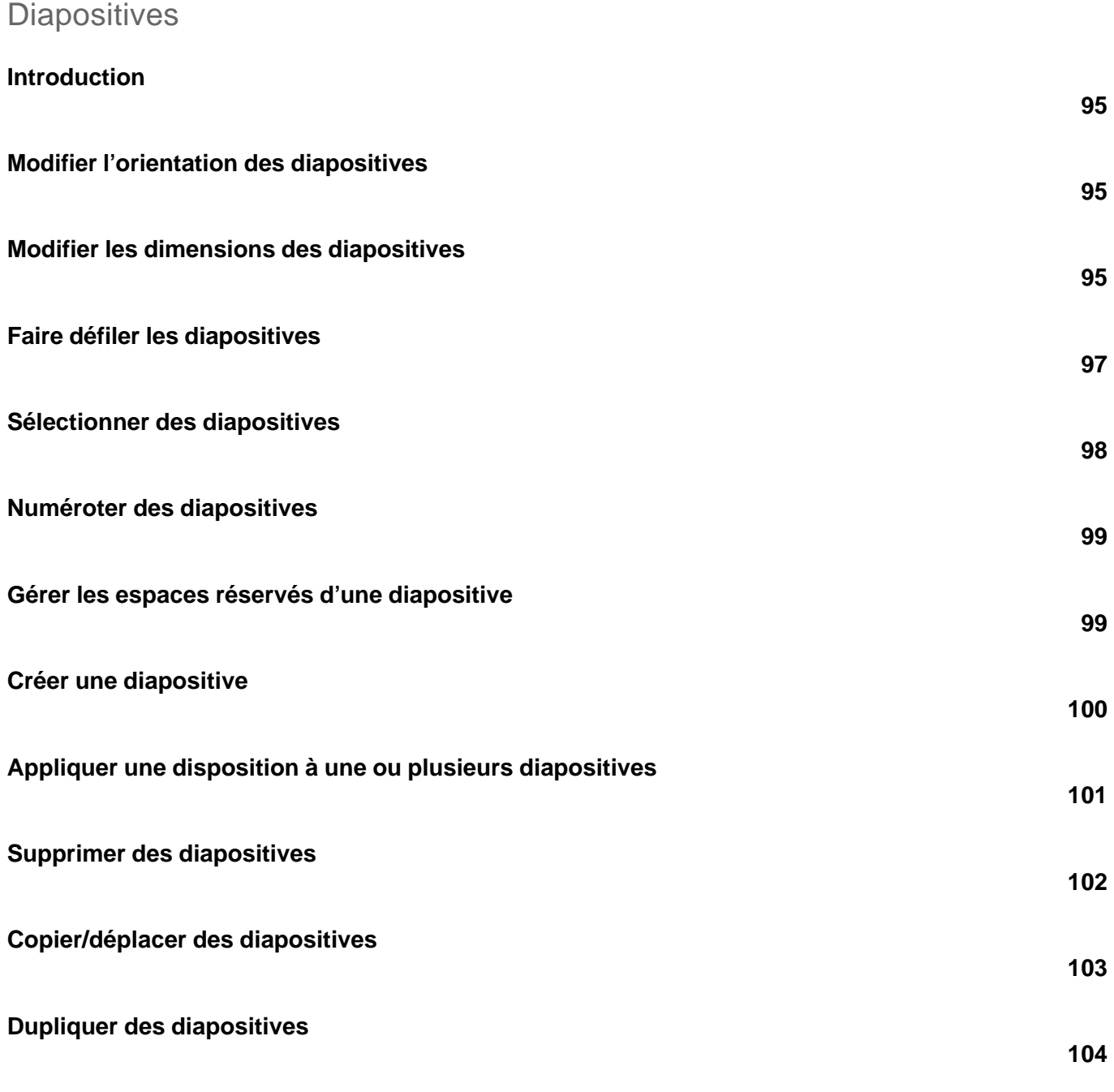

**Insérer une ou plusieurs diapositives d'une autre présentation**

versions 2019 et Office 365

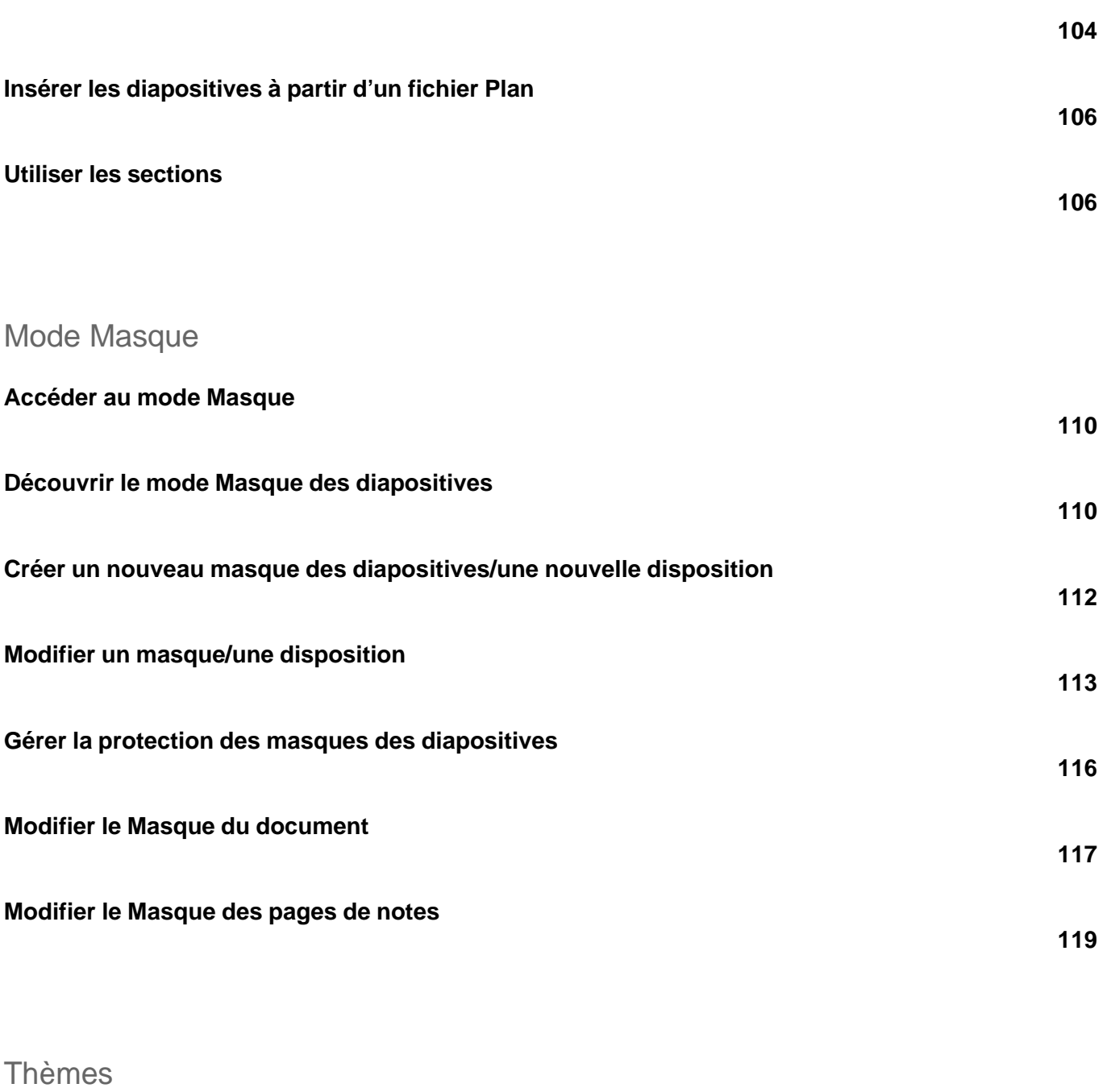

**Appliquer un thème**

**121**

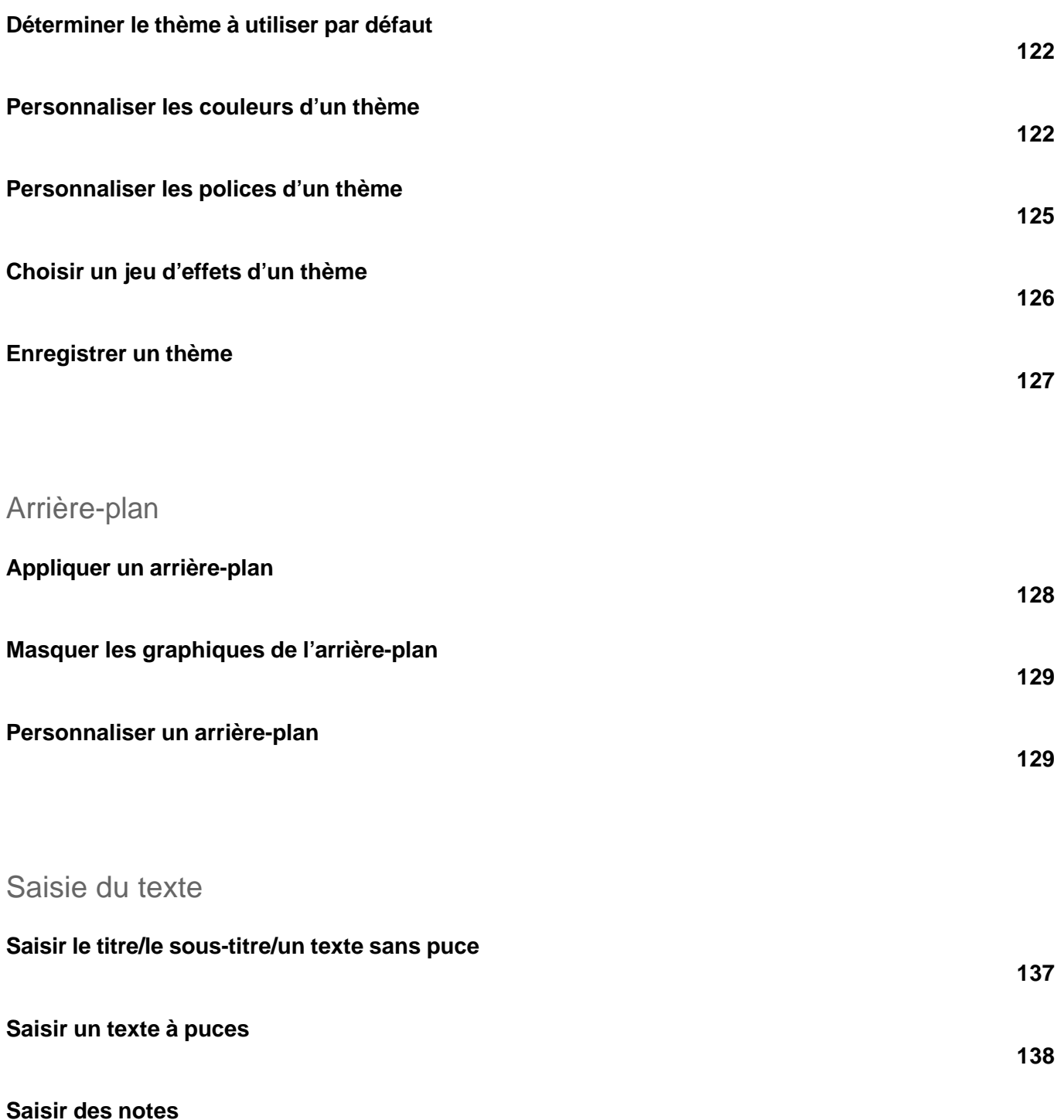

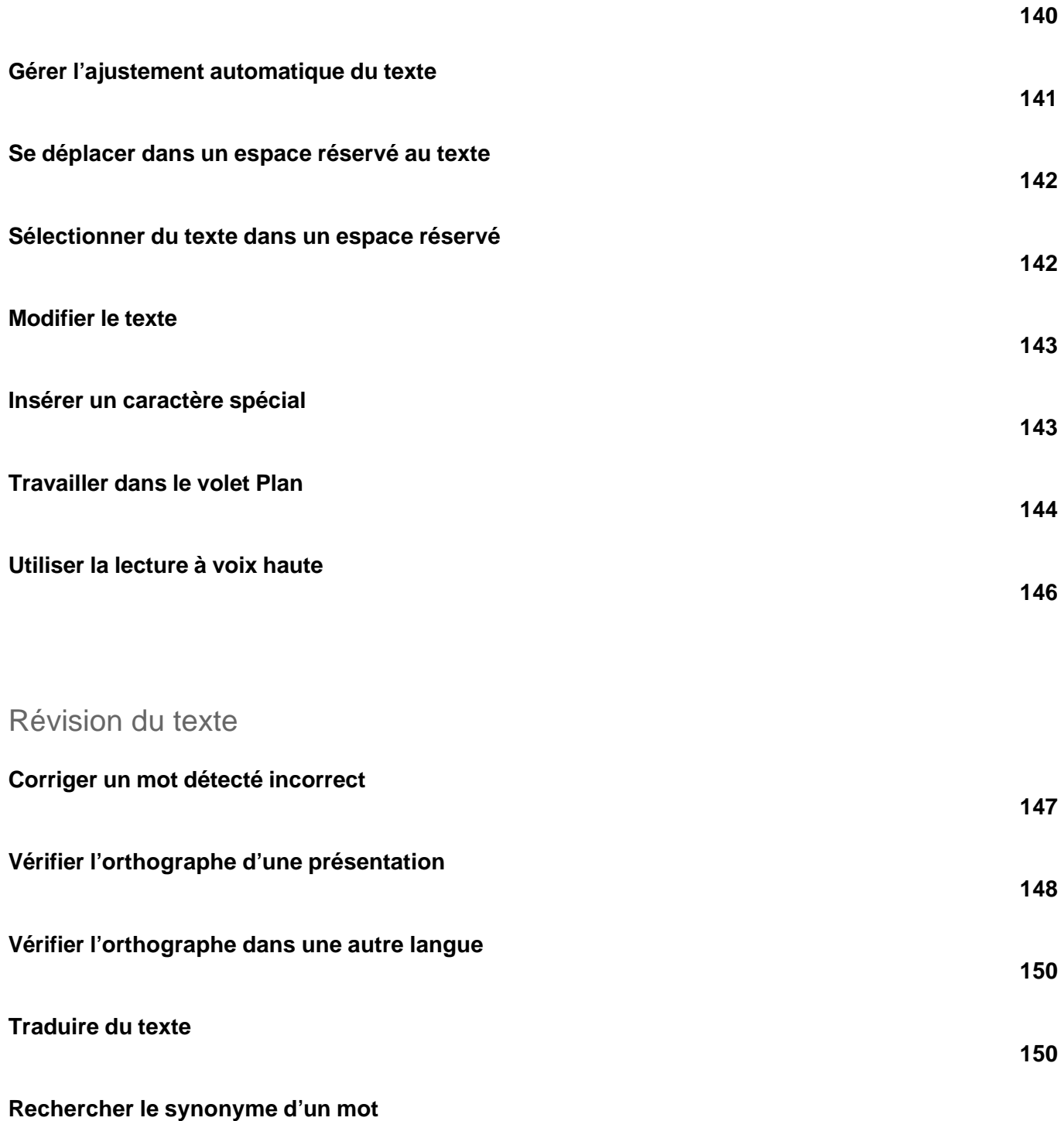

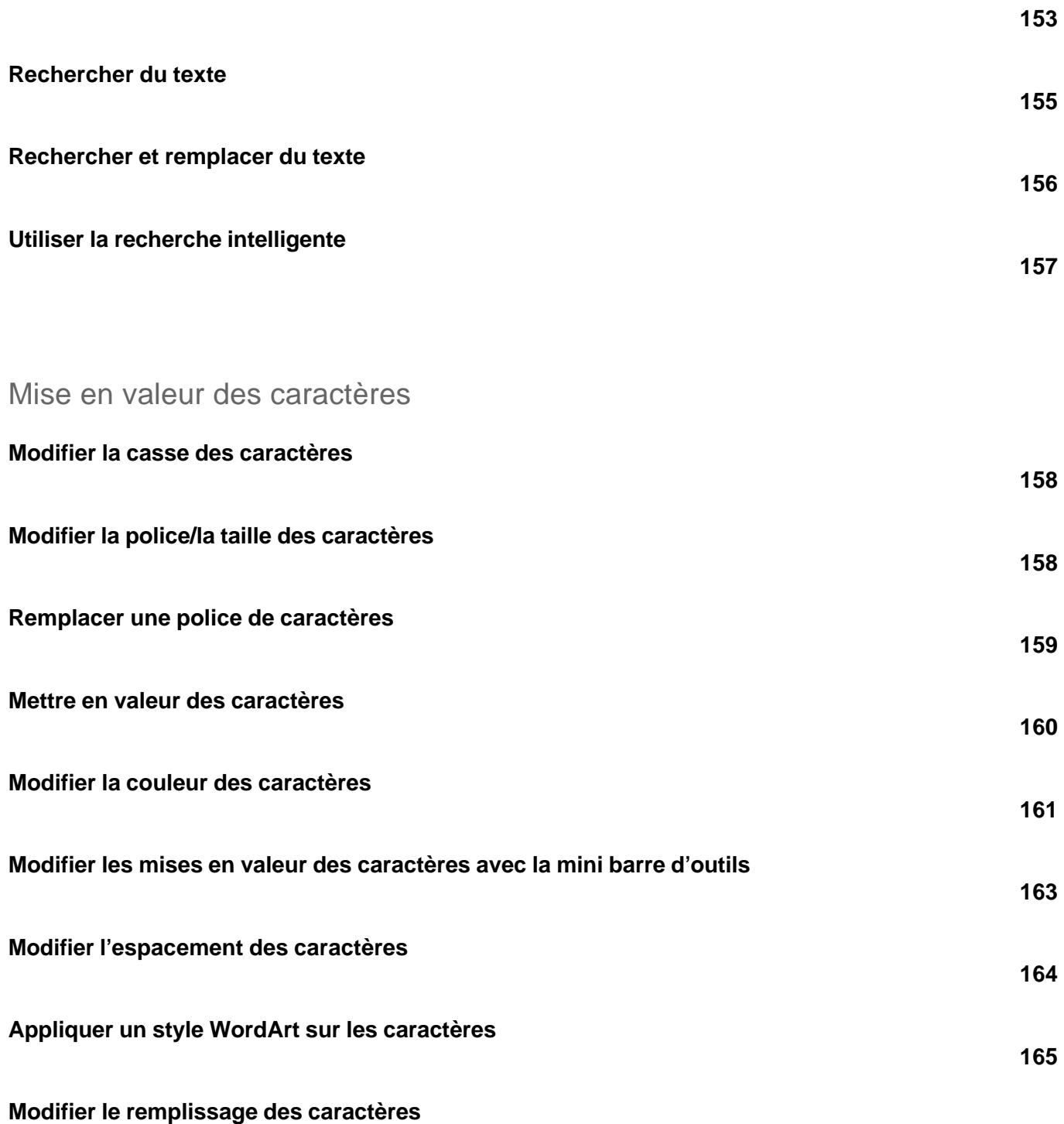

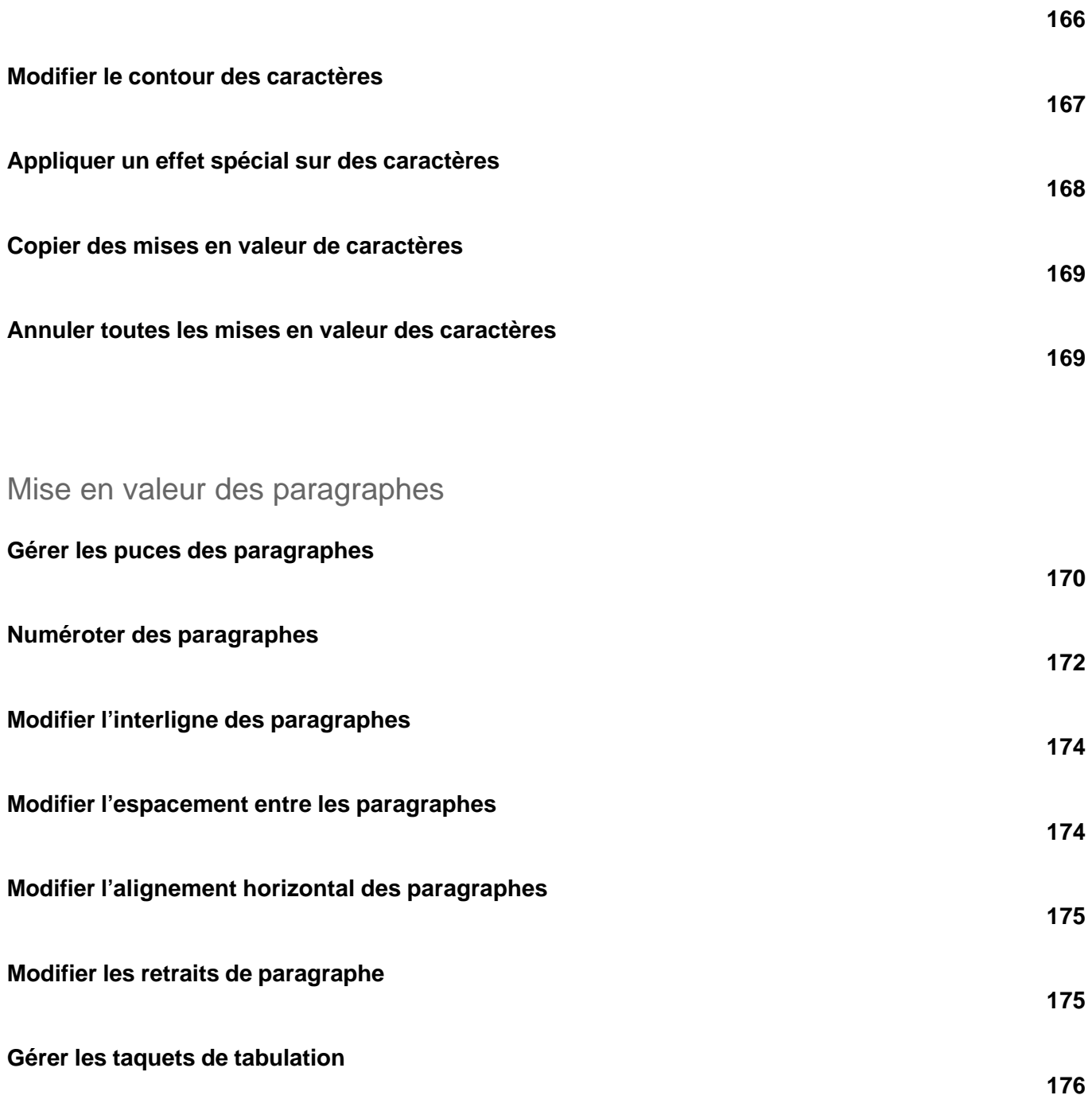

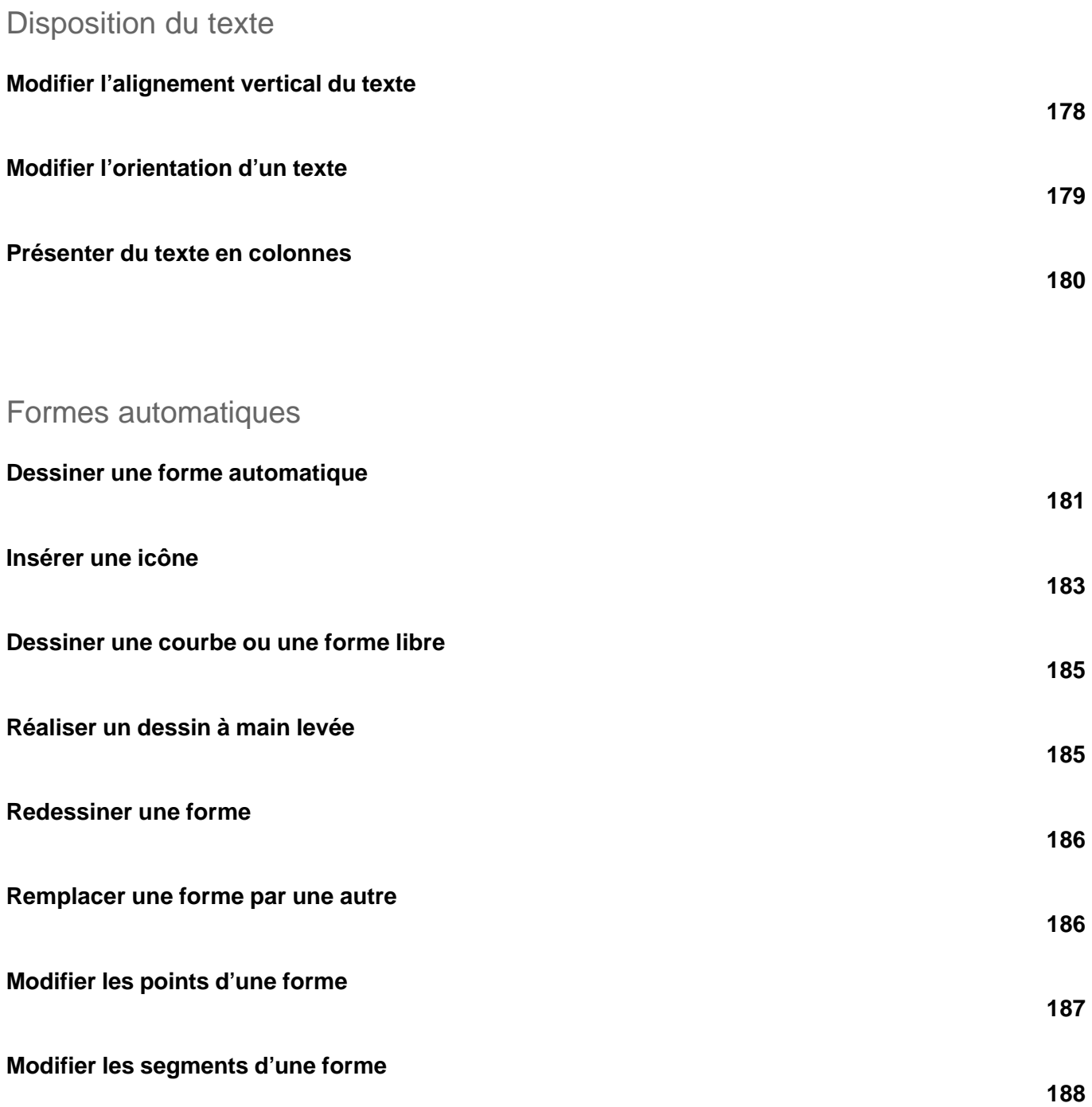

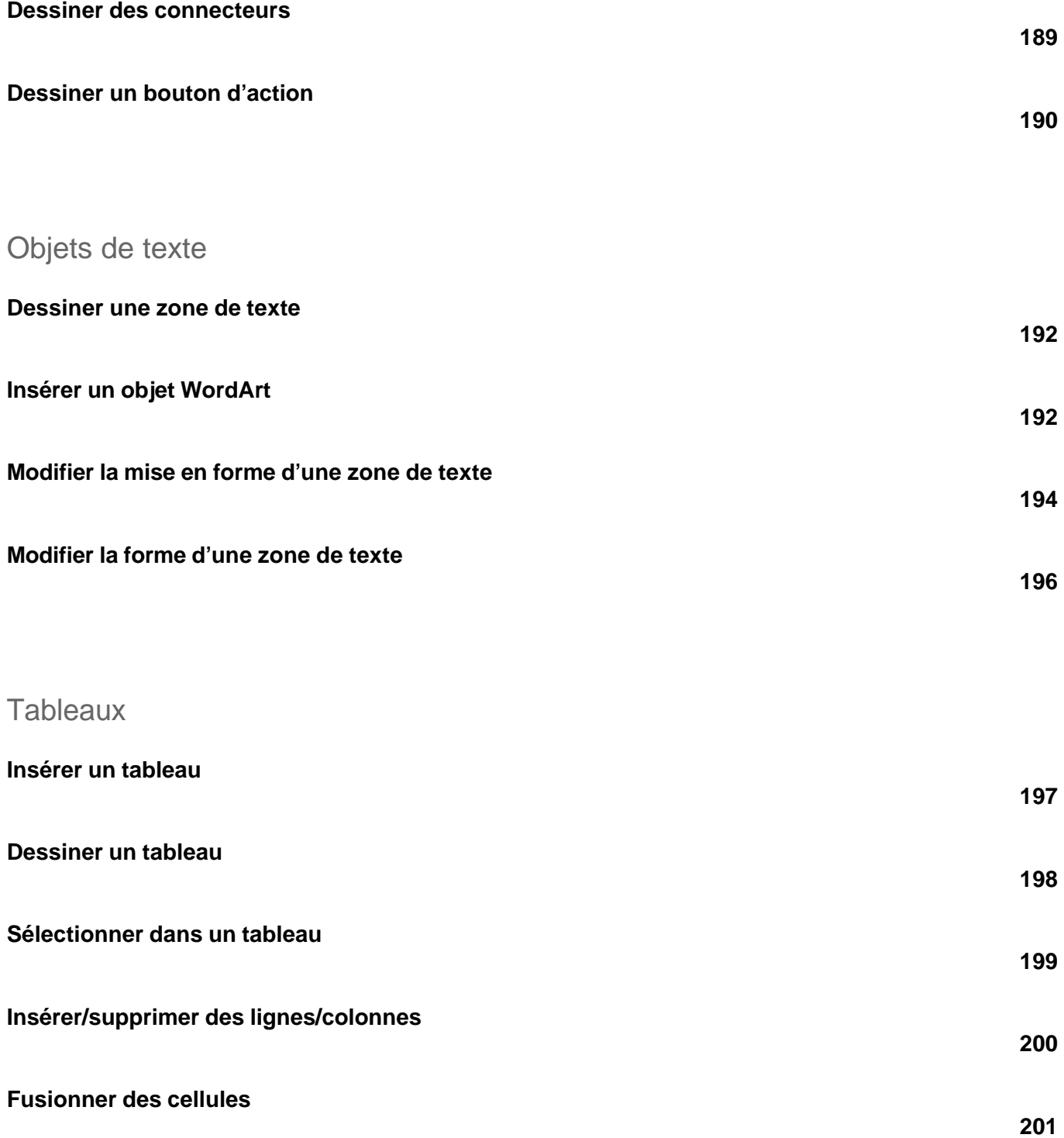

versions 2019 et Office 365

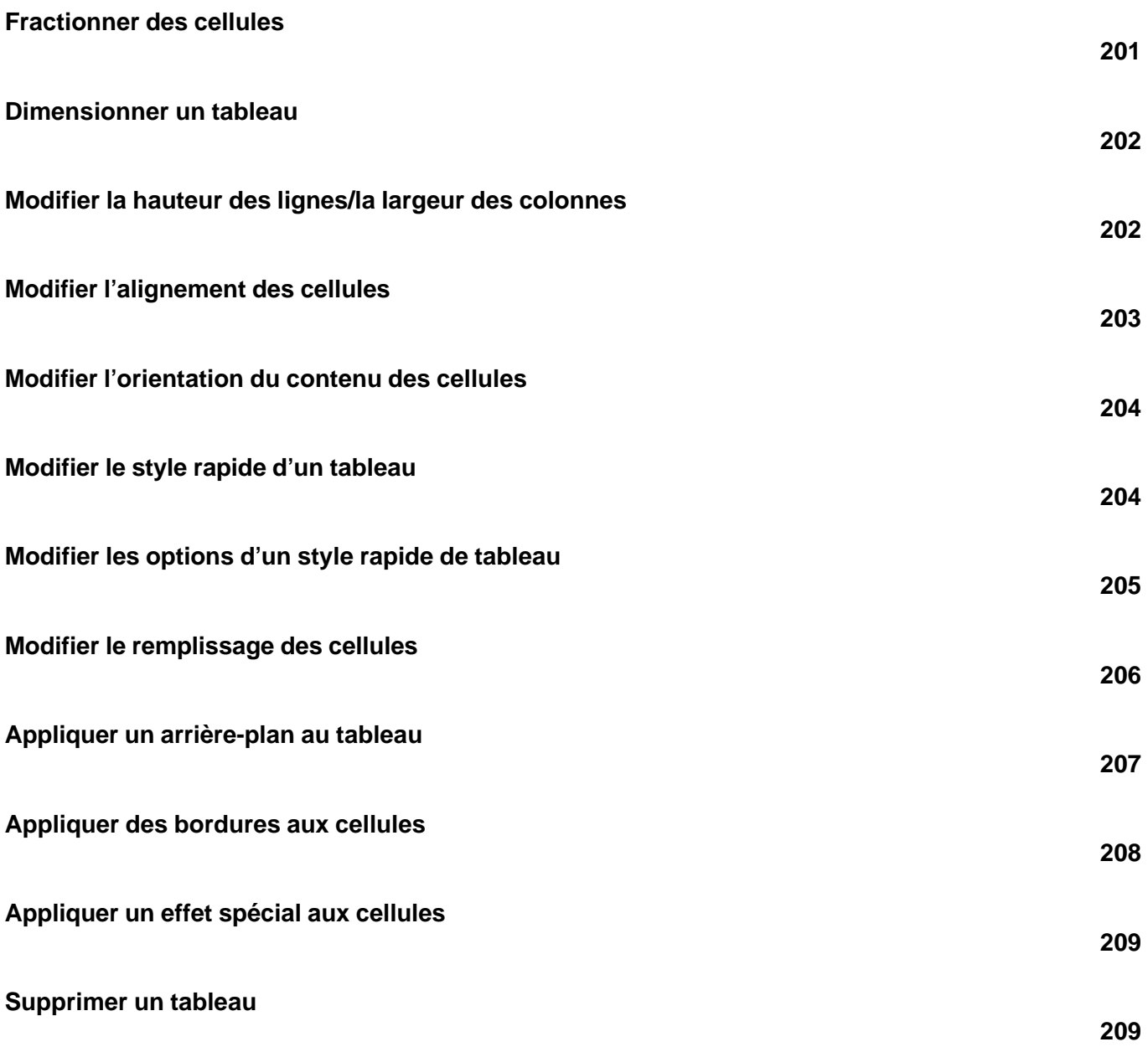

Images

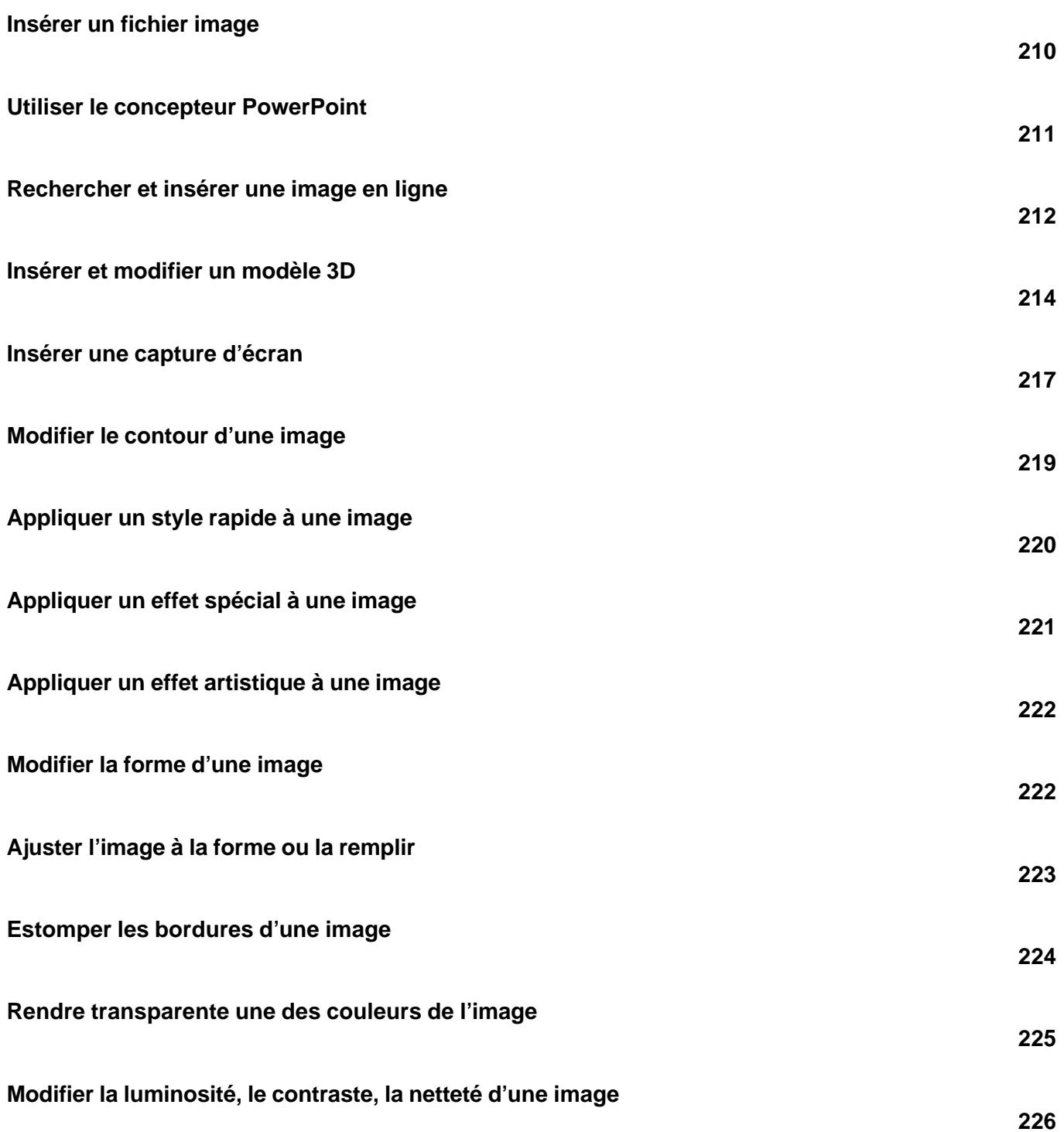

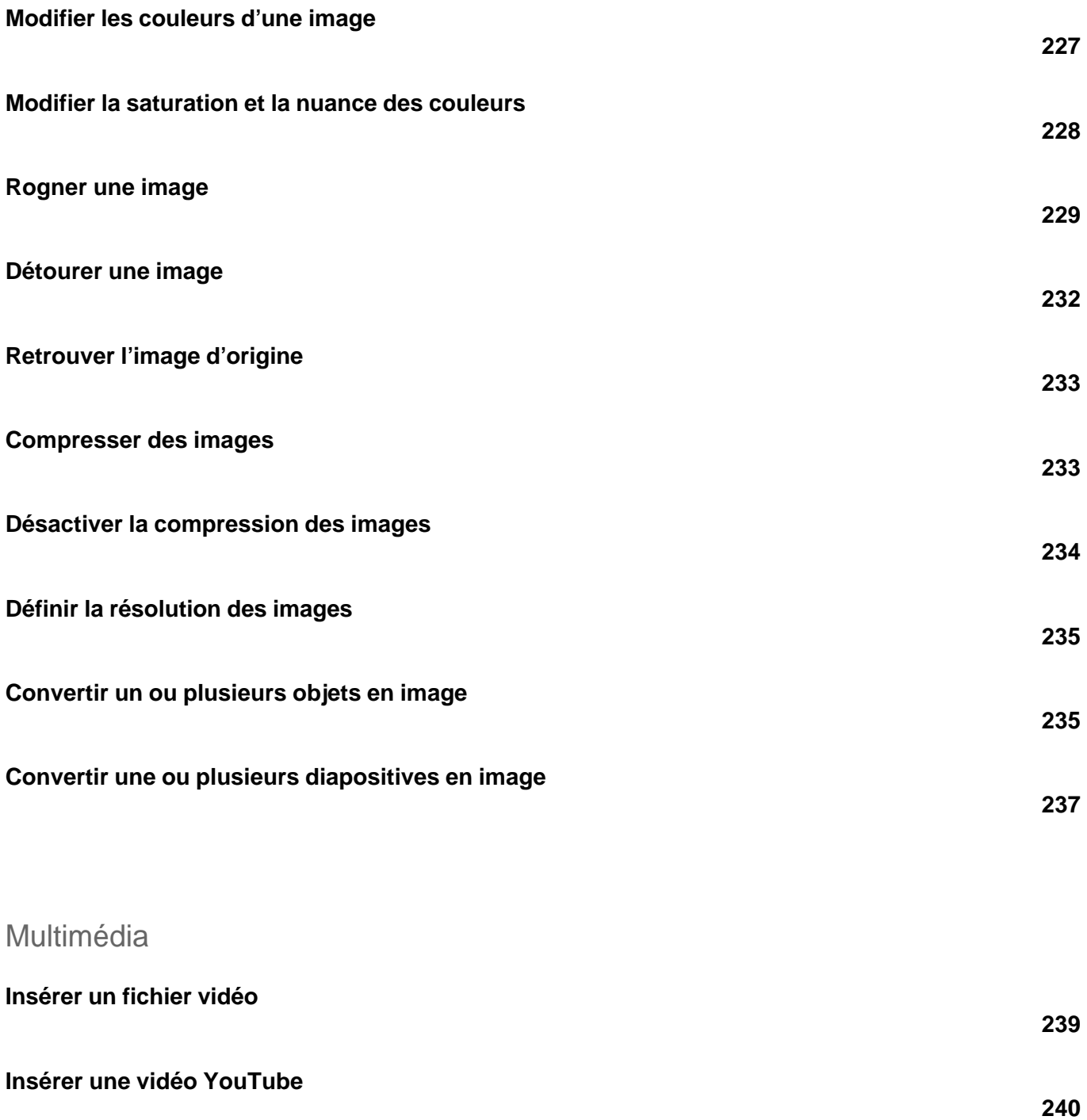

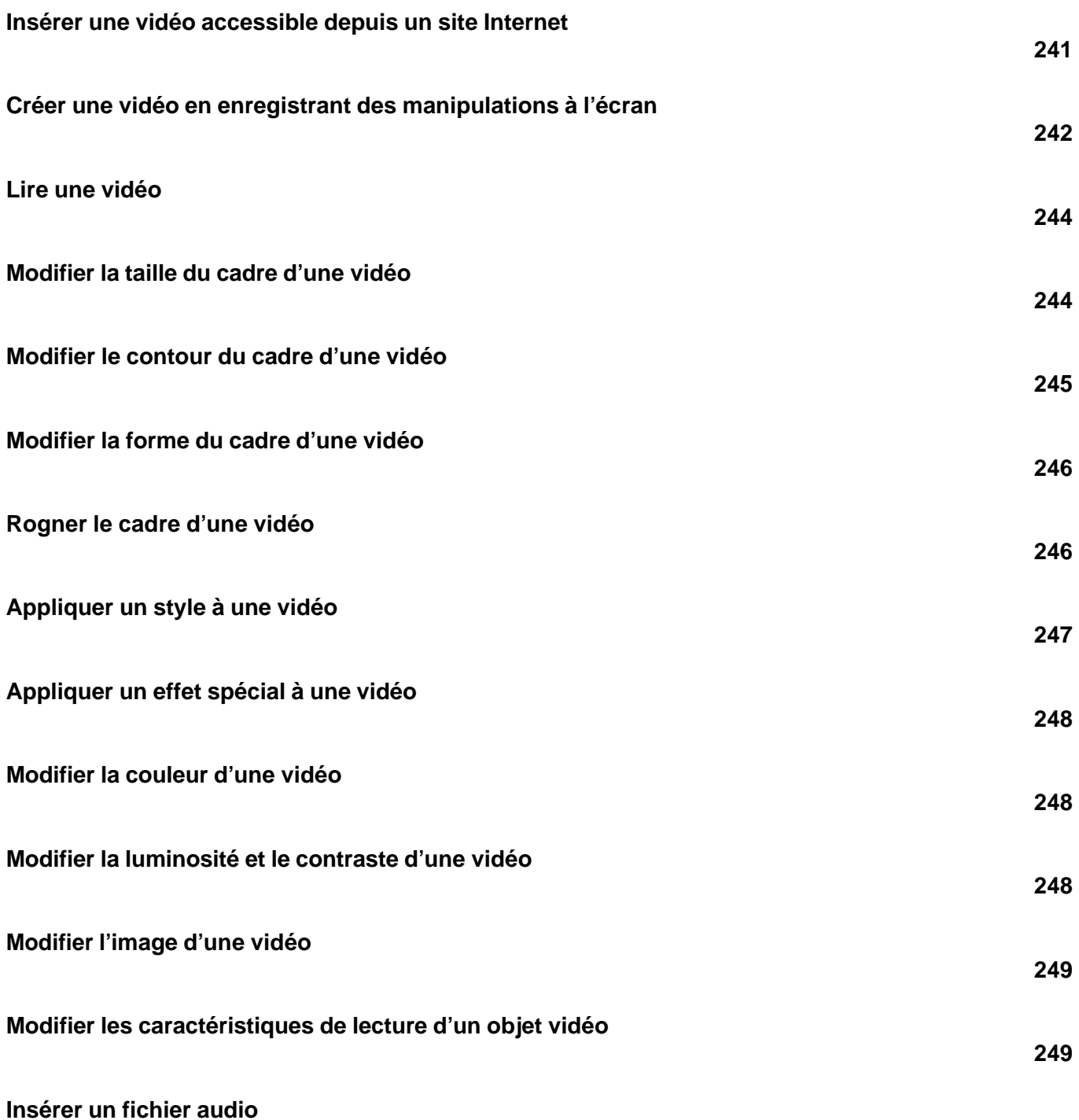

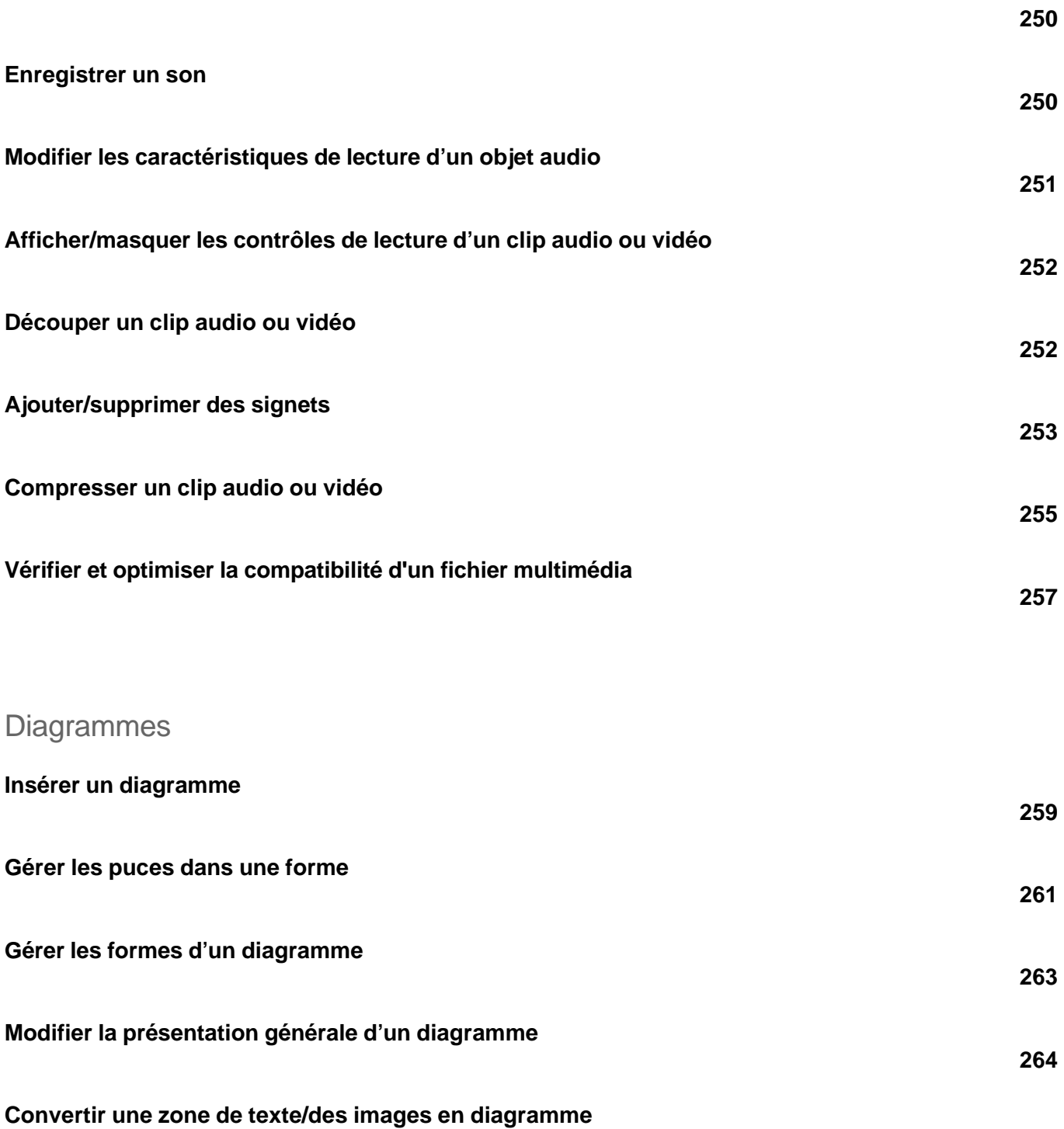

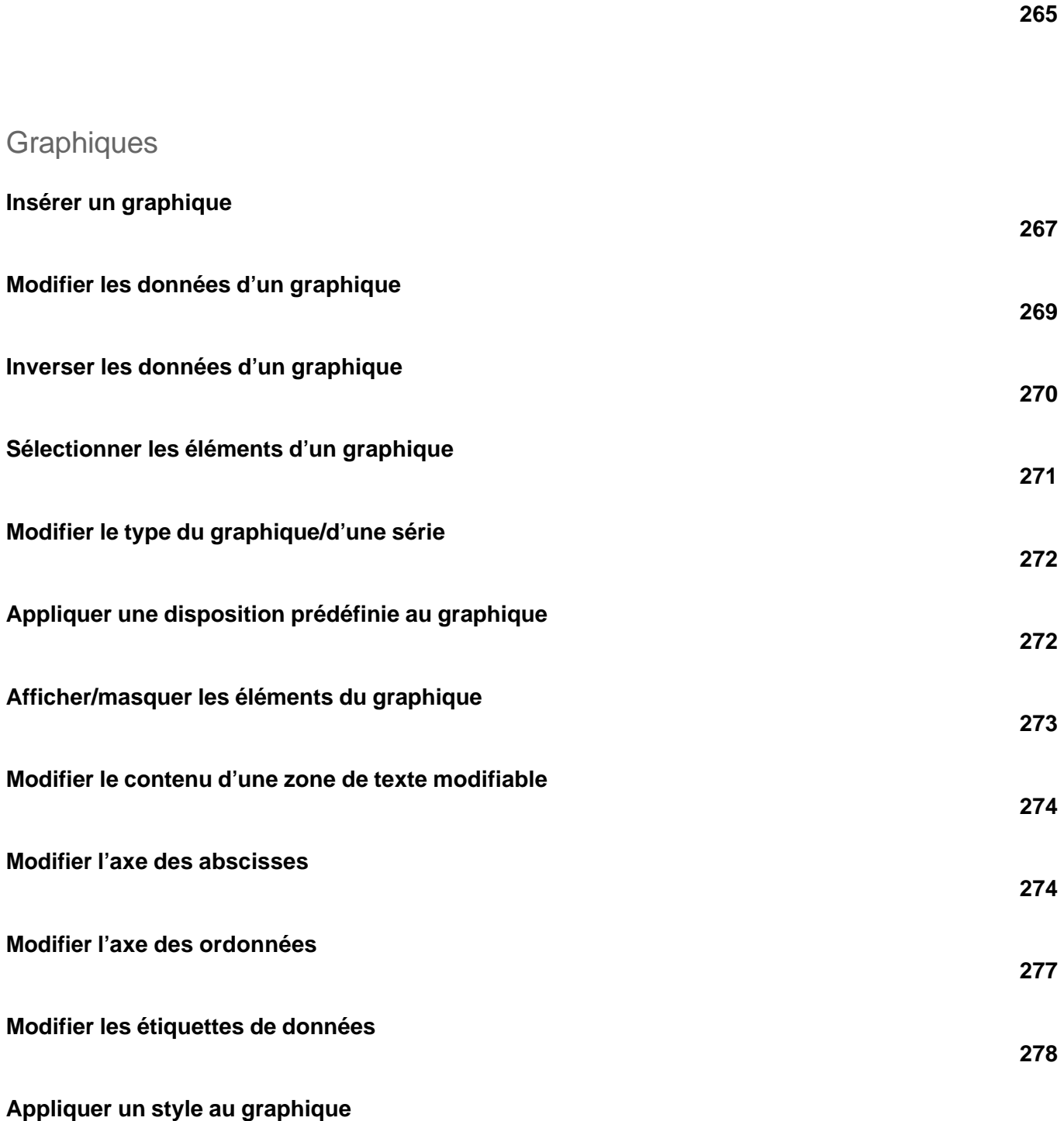

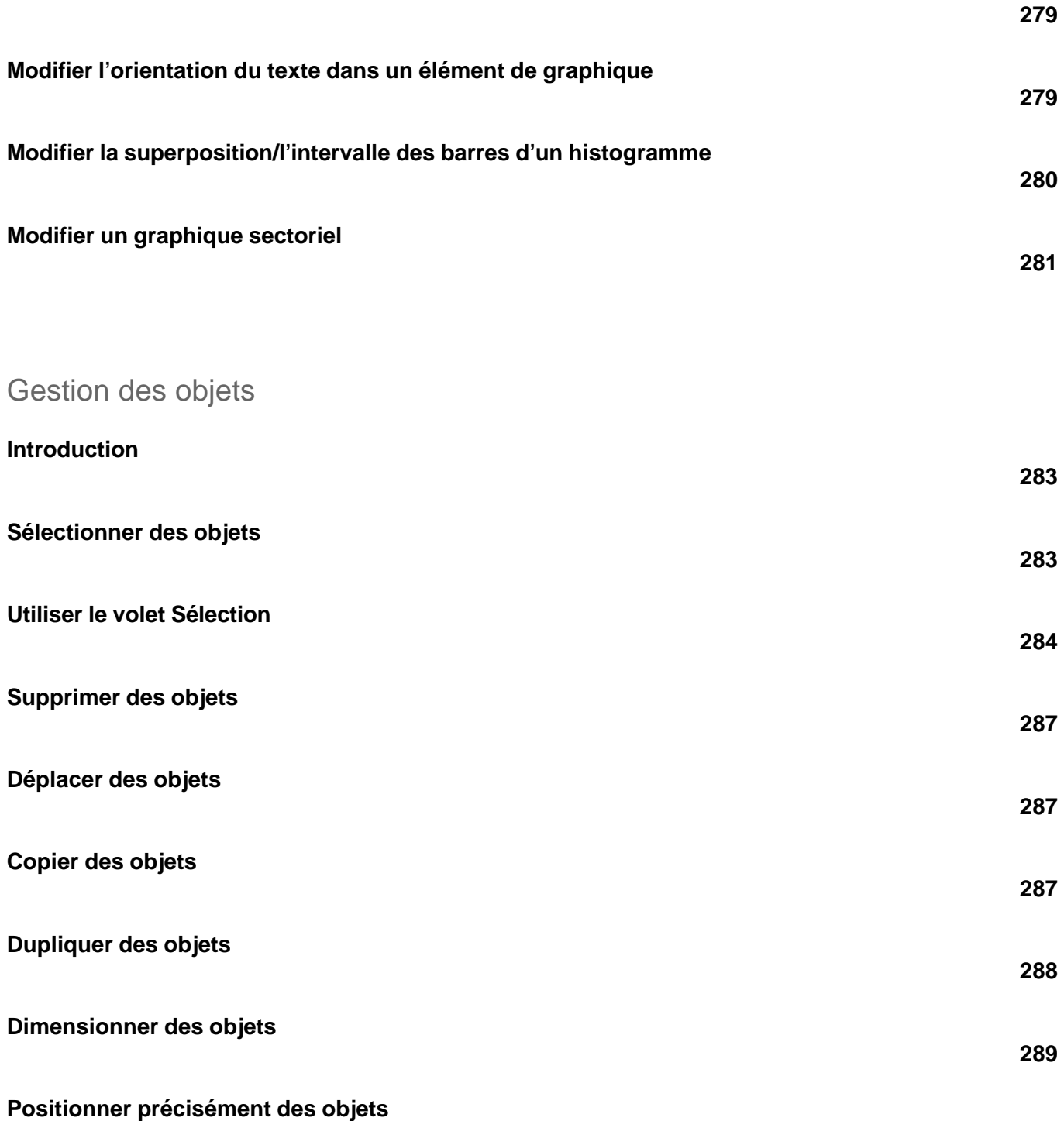

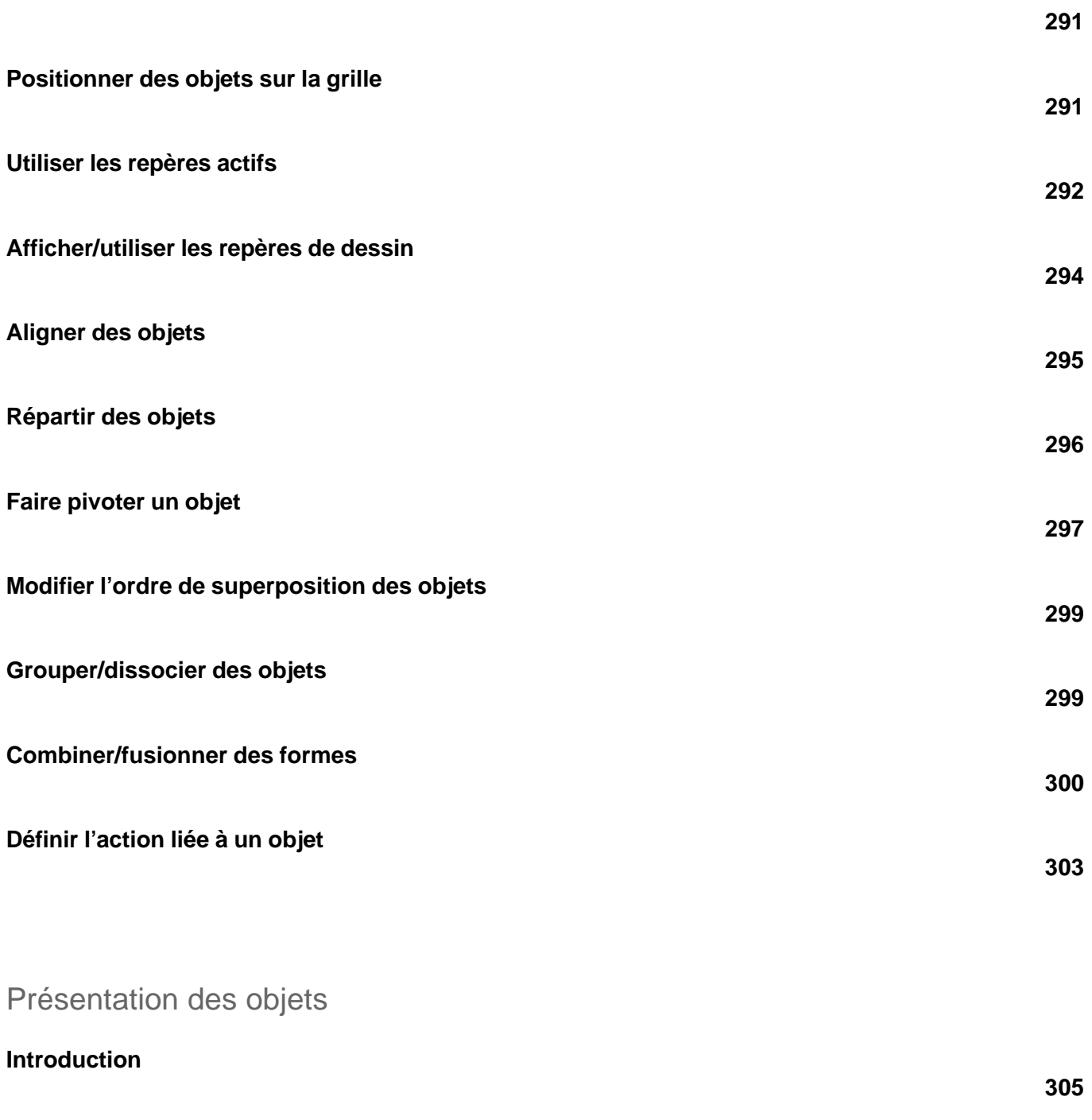

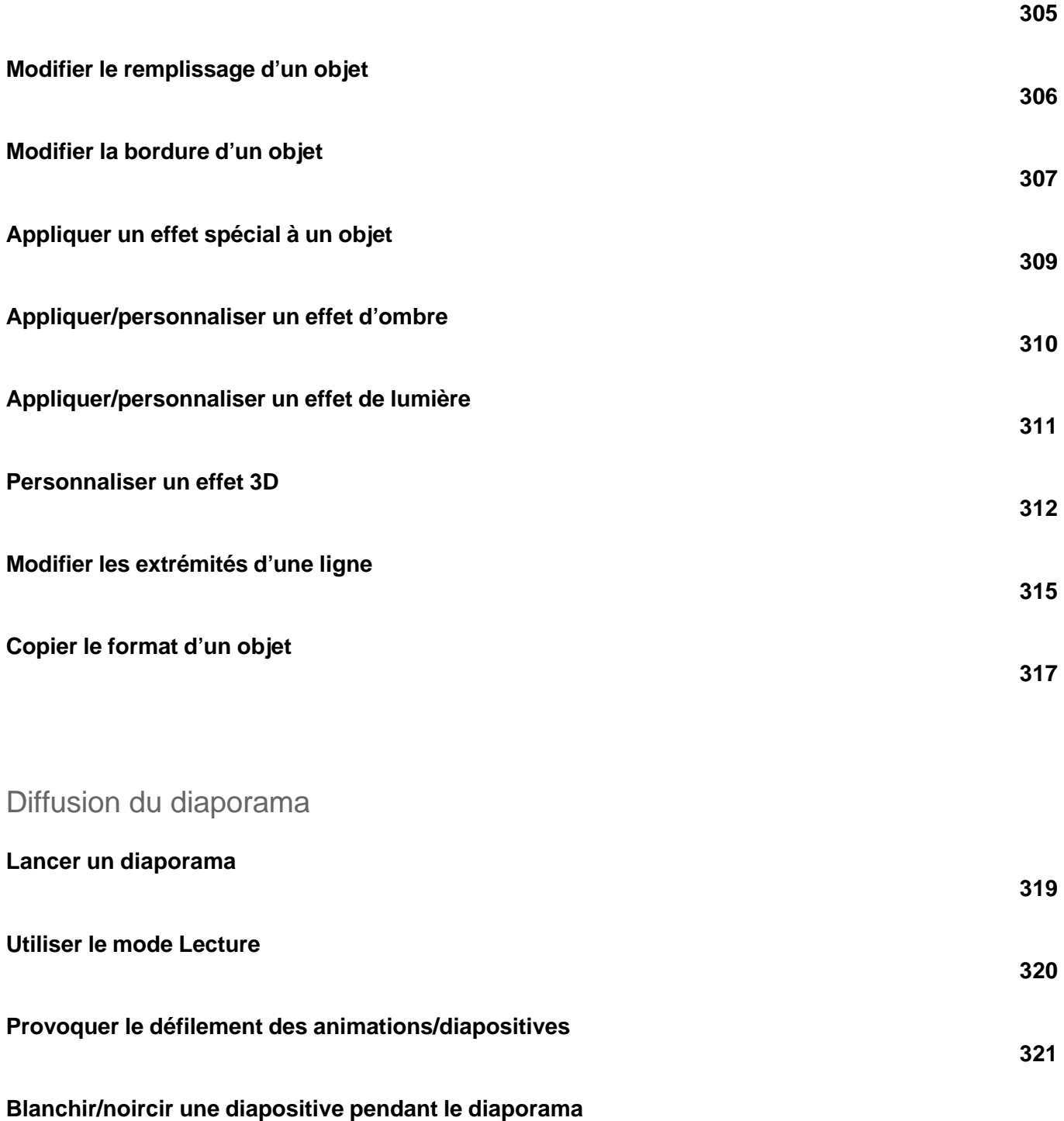

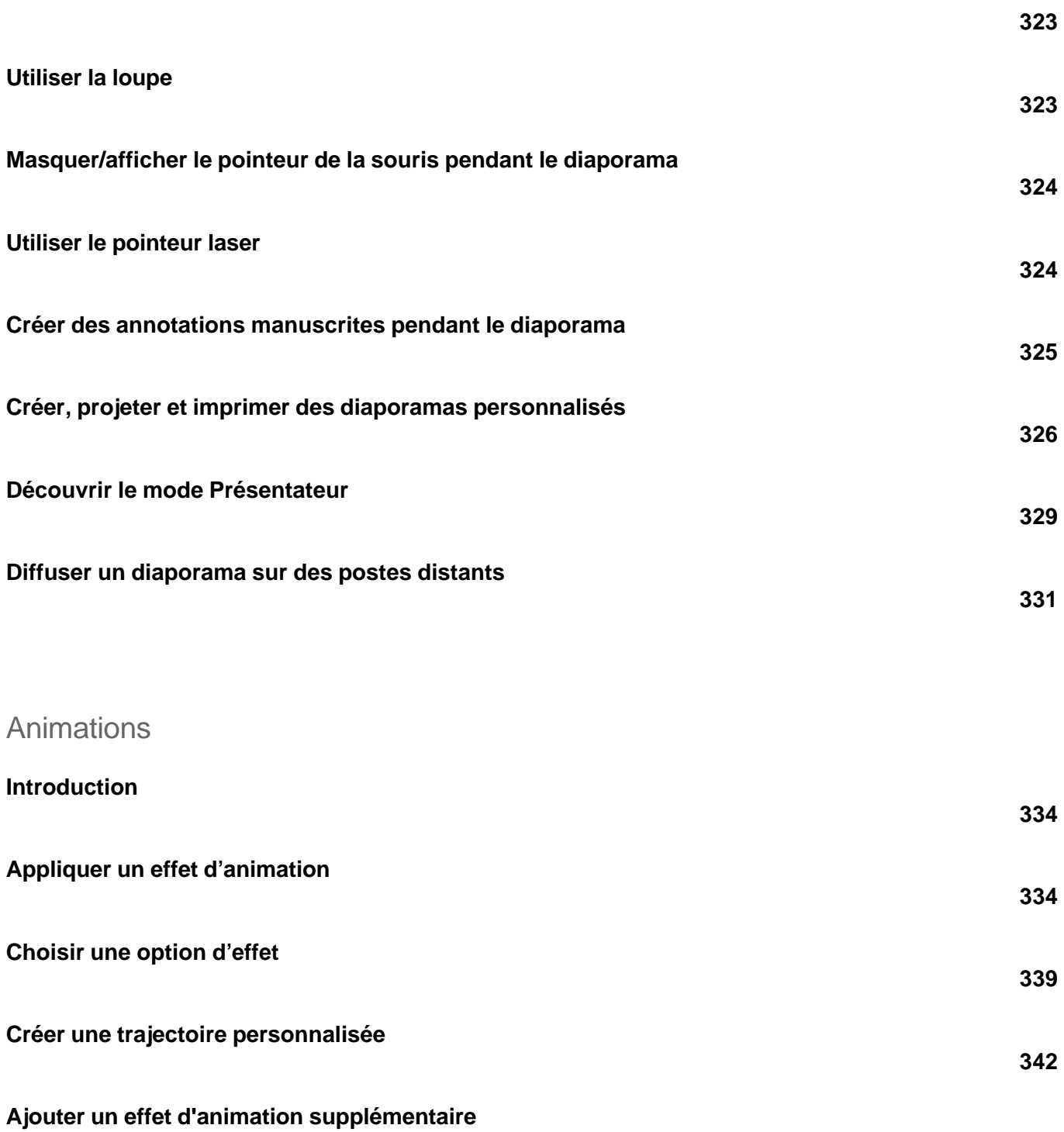

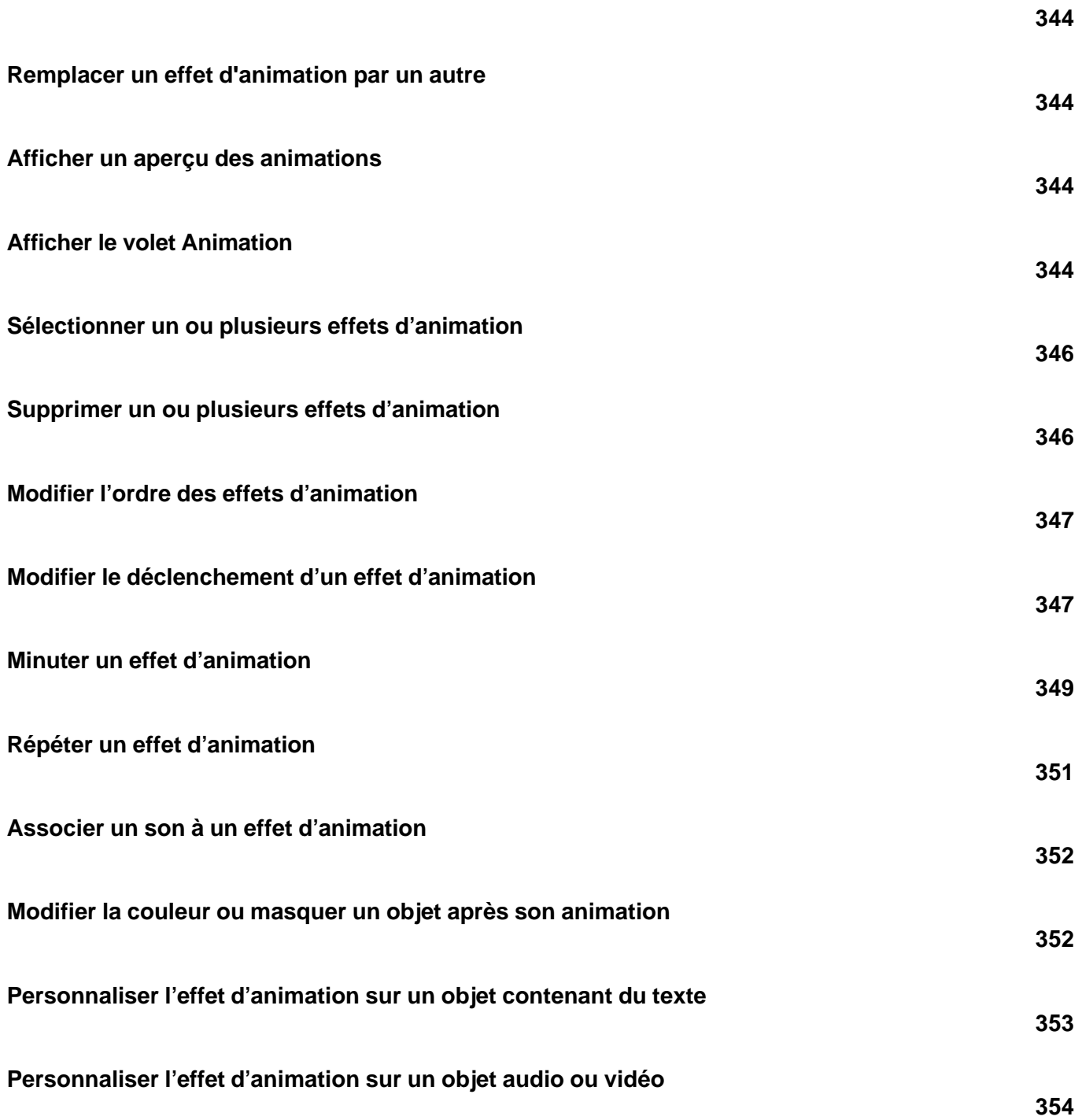

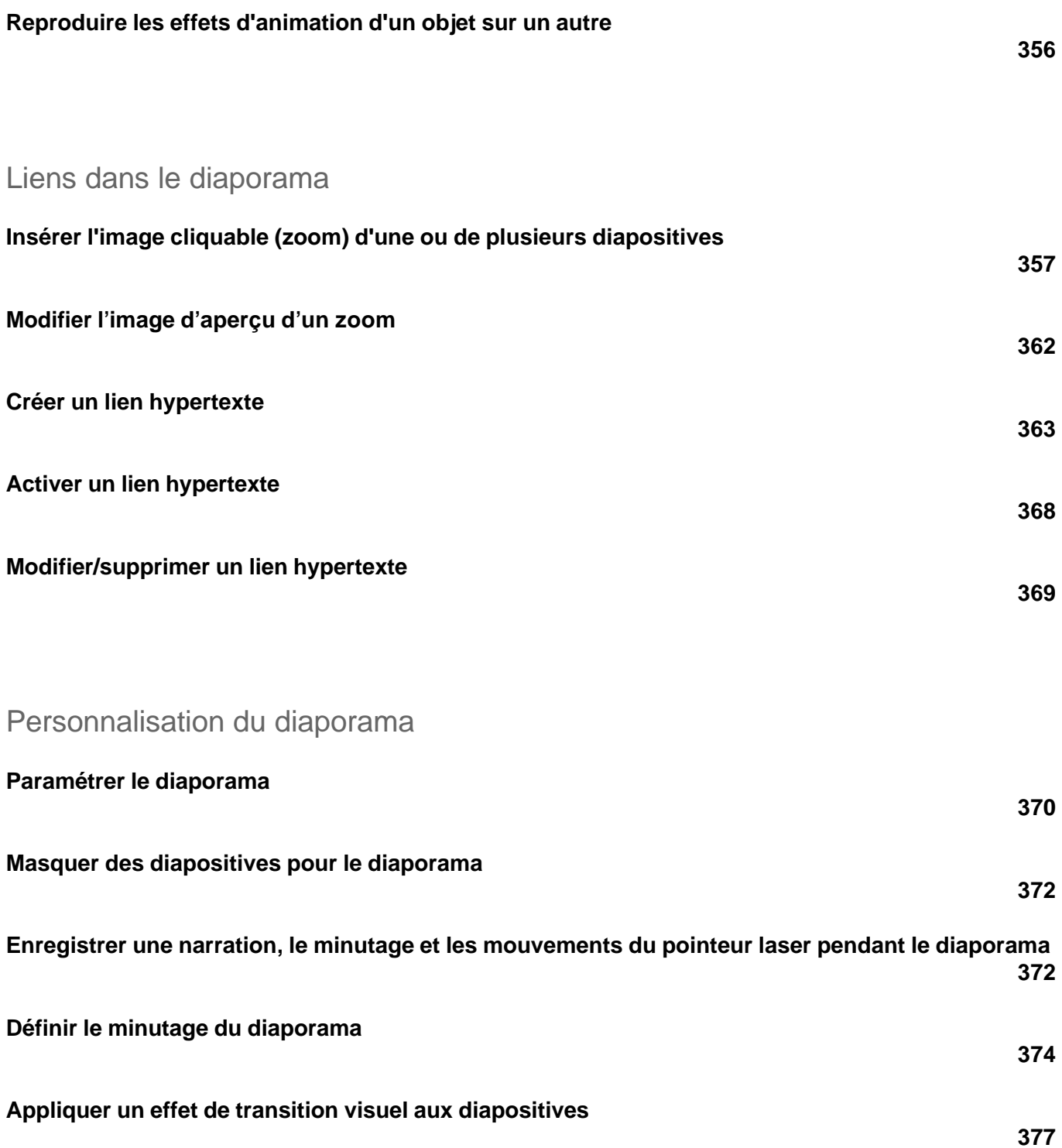

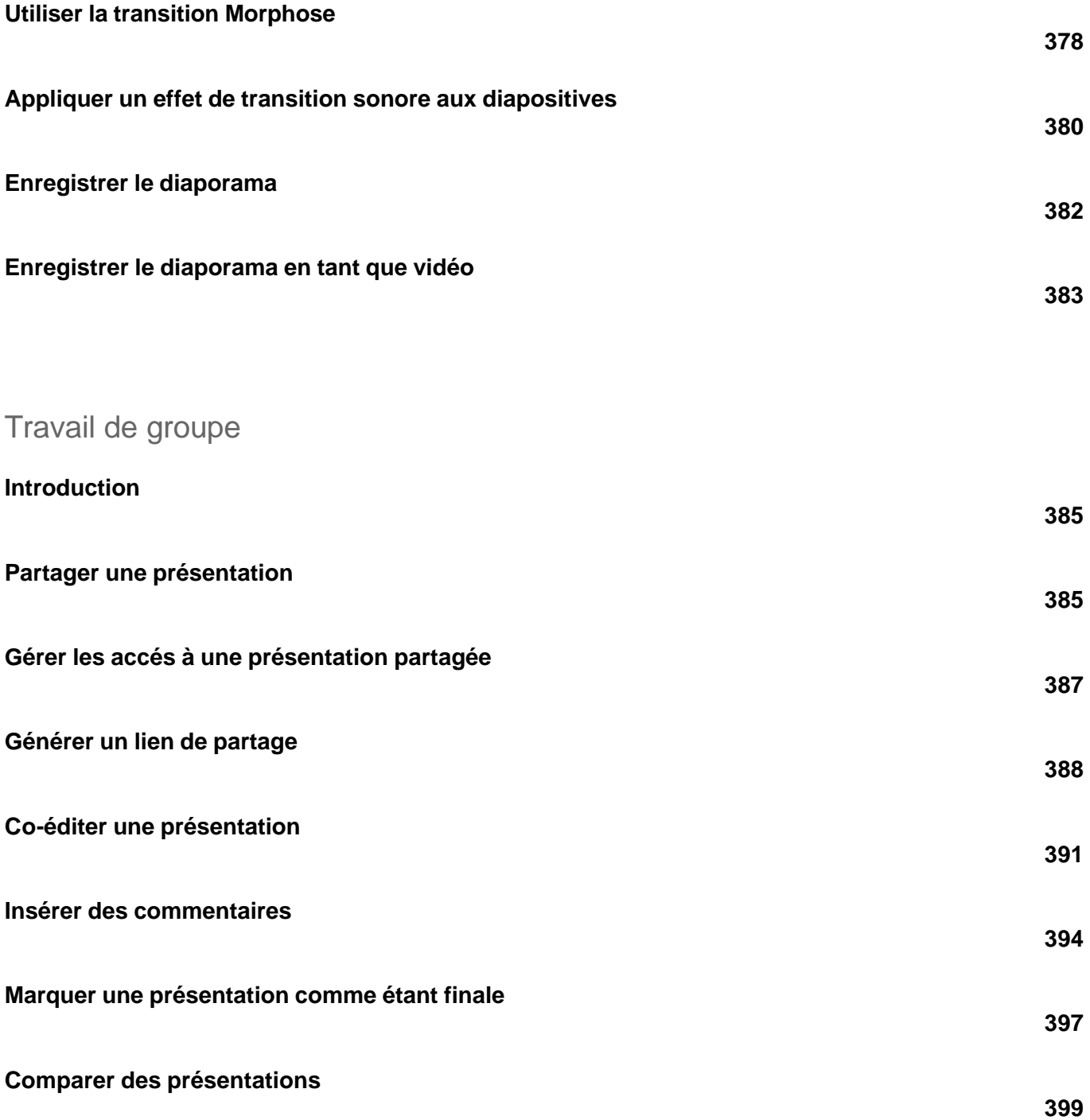

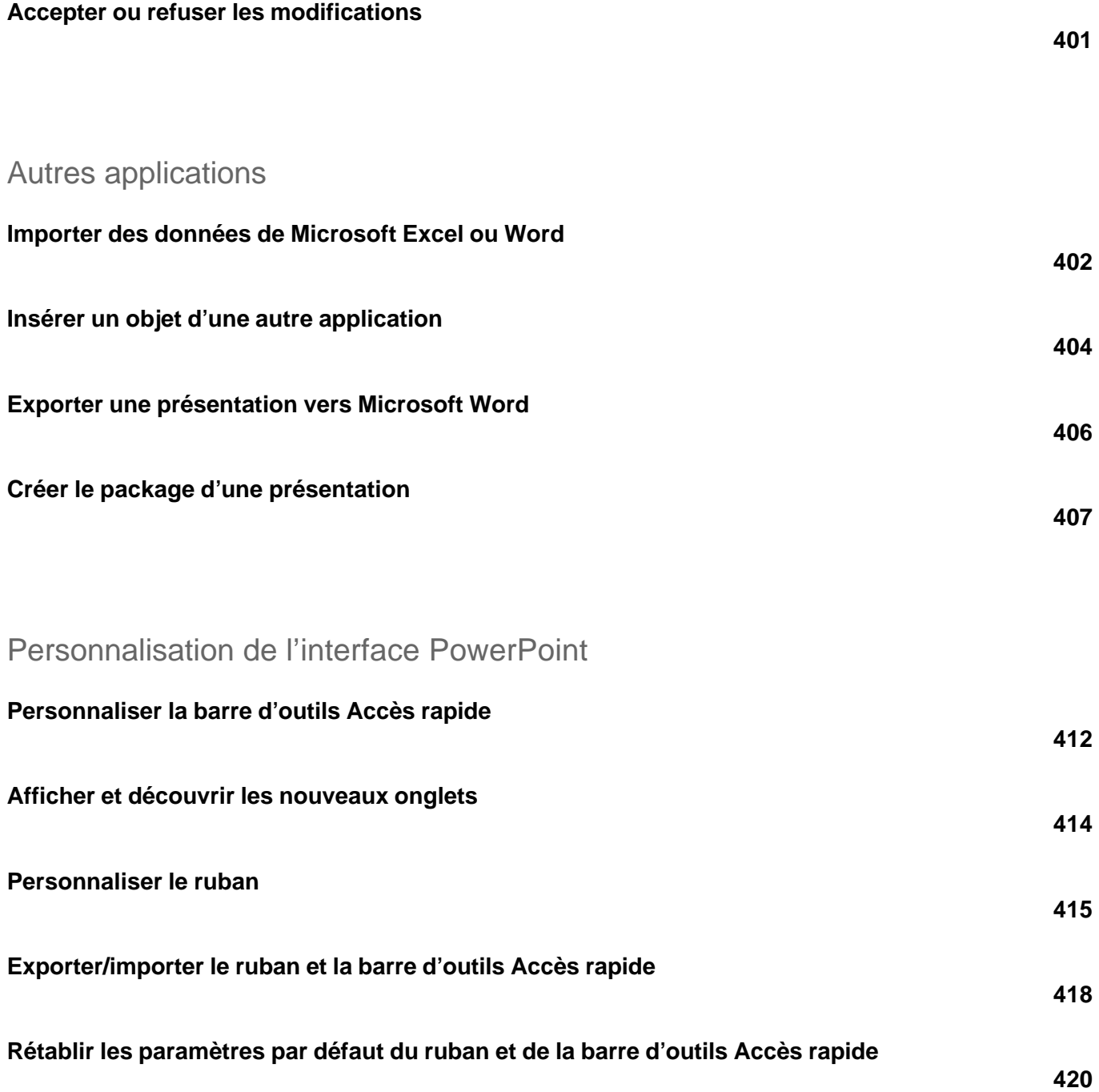

versions 2019 et Office 365

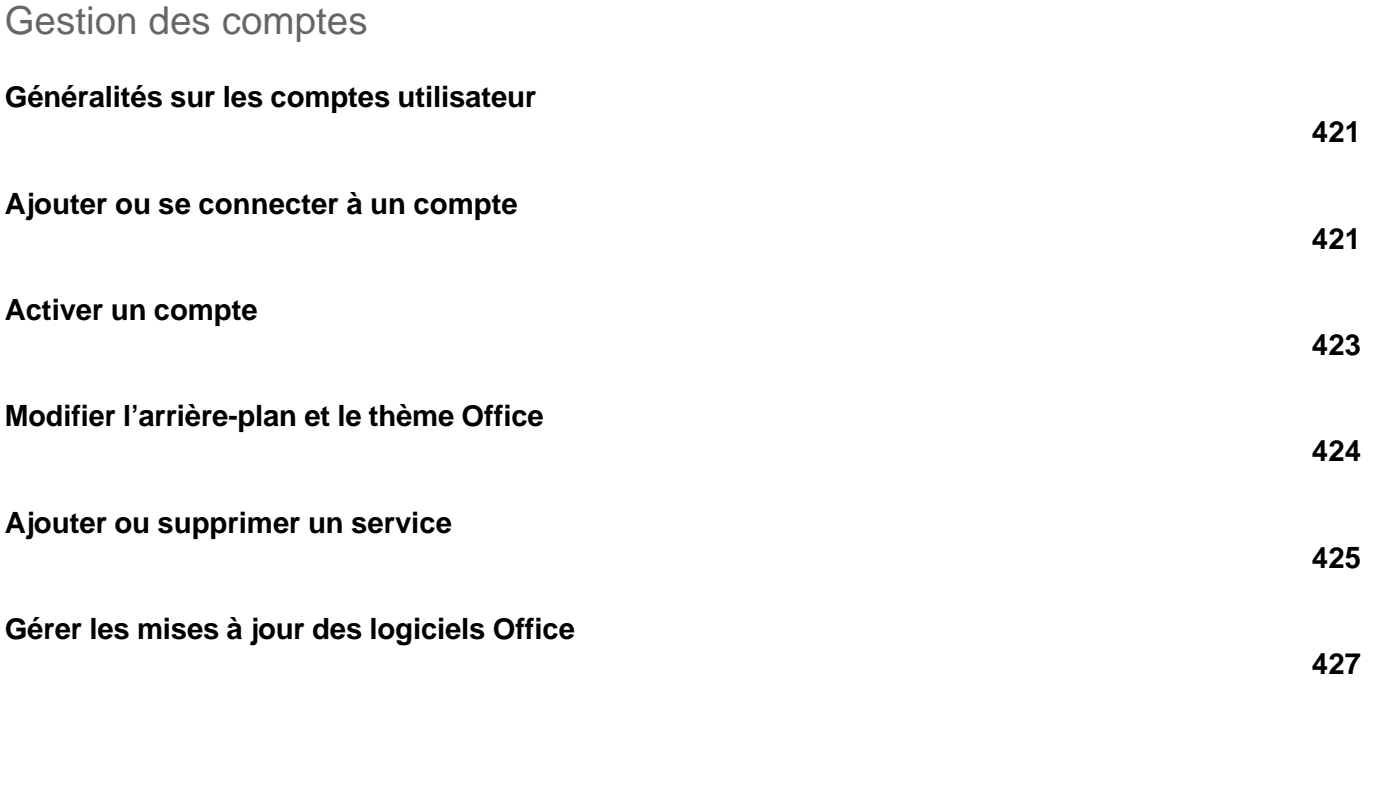

#### Raccourcis-clavier

#### **Raccourcis-clavier**

**429**